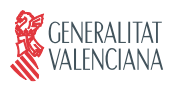

**IMPIVA** 

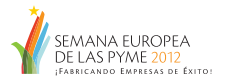

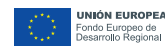

Una manera de hacer Europa

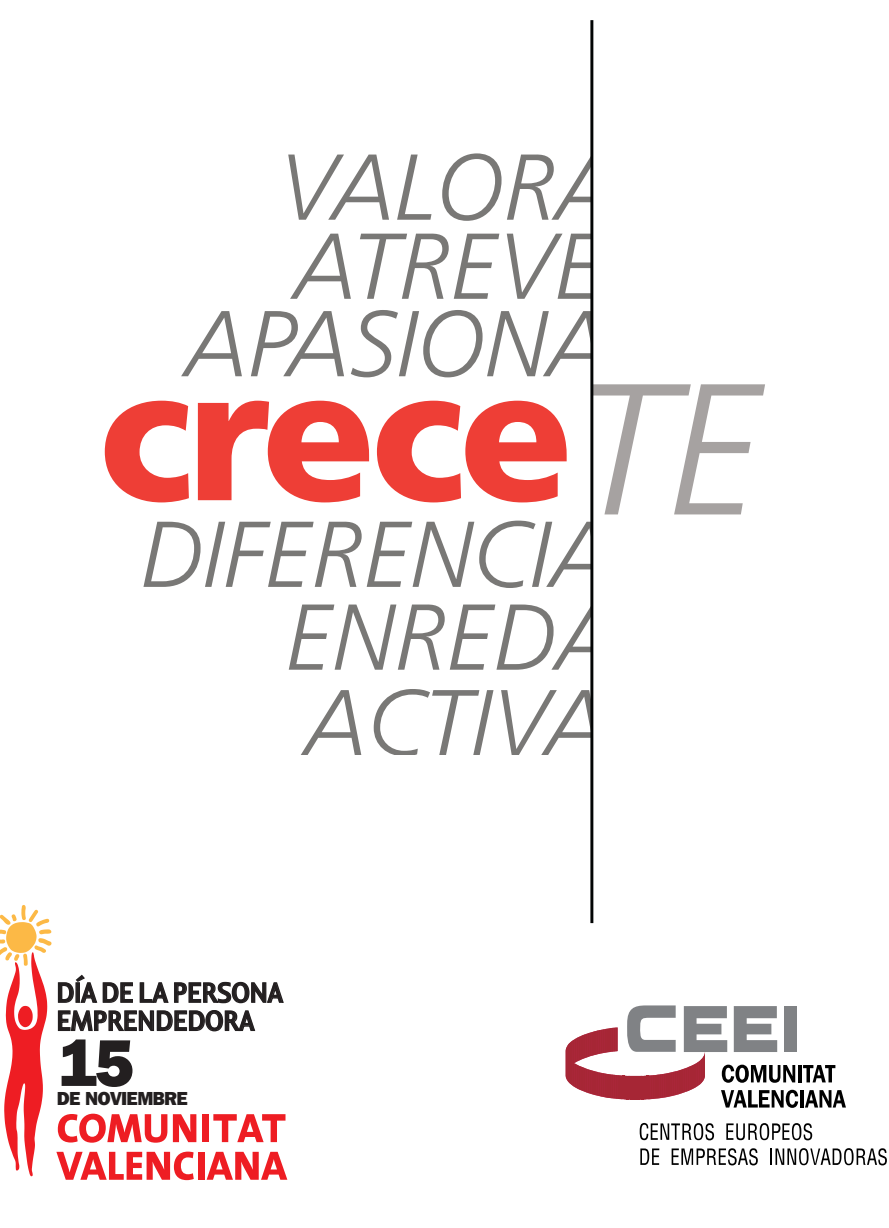

Infórmate y ven el 15 Noviembre a Feria Valencia www.emprenemjunts.es www.diadelapersonaemprendedora.es

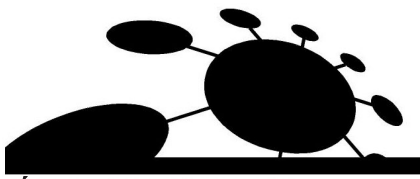

**ÁREA DPECV 2012 NETWORKING** 

Speednetworking 6 sesiones Networking Oferta-demanda 3 sesiones Networking B2B (área) Asesoramiento (55 consultoras) Diagósticos (5 tipos de diagnósticos) Muestra de empresas (60 empresas) Información y orientación (60 entidades)

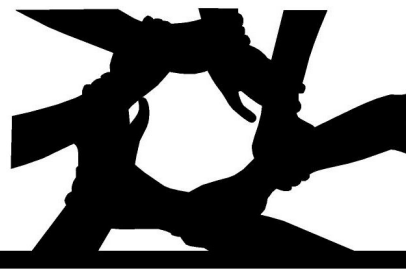

## ÁREA DPECV 2012 **CIUDAD EMPRENDEDORA**

Aprendizaje experiencial  $(1600 \text{ plazas})$ 

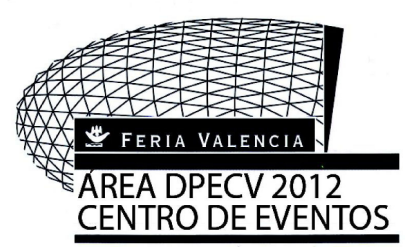

90 sesiones 1725 plazas/hora + de 300 ponentes + de 150 testimonios emprendedores

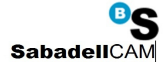

**DIPUTACIÓN** 

DE ALICANTI

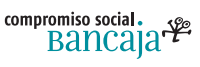

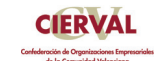

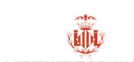

**AJUNTAMENT DE VALÈNCIA OCUPACIÓ, PROJECTES EM<br>COMERÇ I ABASTIMENTS** 

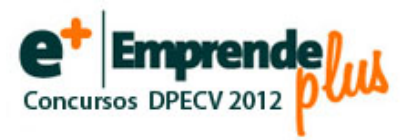

## 7 Concursos para emprendedores

- Experiencias (7 Noviembre)
- Ideas (7 Noviembre)
- Tendencias (7 Noviembre)
- Modelos de negocio (7 Noviembre)
- Emprendedores locales (7 Noviembre)
- Juego simulación BUGA (10 Octubre)
- Emprenderiders (12 de Noviembre)

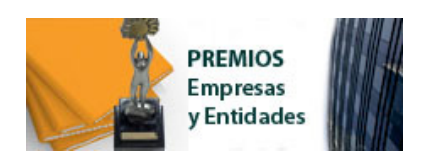

## 8 Premios para empresas y entidades

- Internacionalización
- Jóvenes
- Mujeres
- Cooperativa
- Mayores 45 años
- Autónomos
- Entidad emprendedora

- Centro educativo emprendedor (Plazo: hasta el 25 de Octubre)

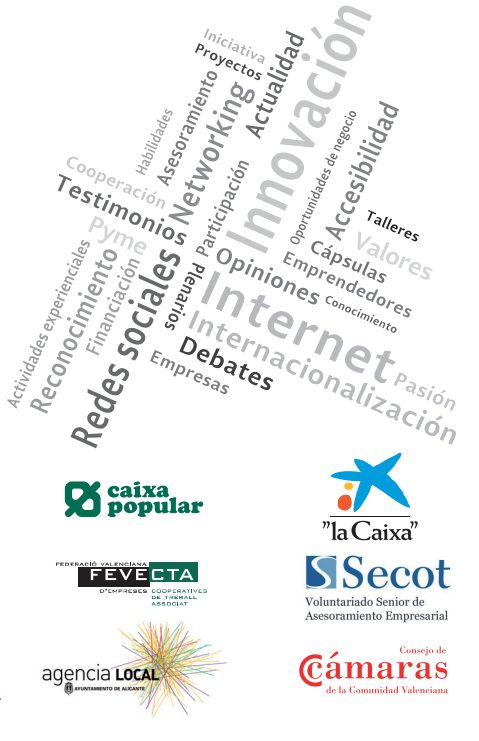